# <span id="page-0-0"></span>*Application Note* **bq2750x** ファミリにおける Impedance Track™ バッテリ残量測定 アルゴリズムの理論と実装

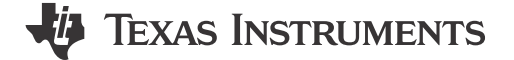

*Ming Yu, Yevgen Barsukov, and Michael Vega Battery Management*

概要

このアプリケーション・レポートでは、シングルセルのリチウムイオン・アプリケーション (スマートフォン、メディア・プレーヤ、 PDA など) 用の bq2750x シリーズのバッテリ残量測定 IC で使用される Impedance Track™ (1) (IT) テクノロジーの理論 について概説します。bq2750x ファミリでの IT アルゴリズムの実装について説明し、残量測定のアルゴリズムに関連する データ・フラッシュ定数の設定についても詳しく説明します。

(1) Impedance Track アルゴリズムは、米国の US6832171、US6789026、US6892148 特許によって保護されています。

#### 目次

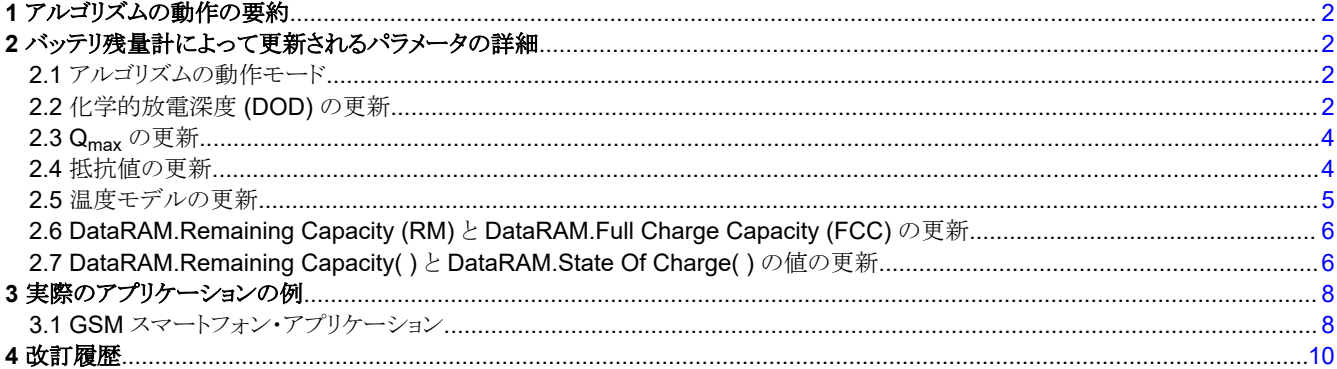

#### 図の一覧

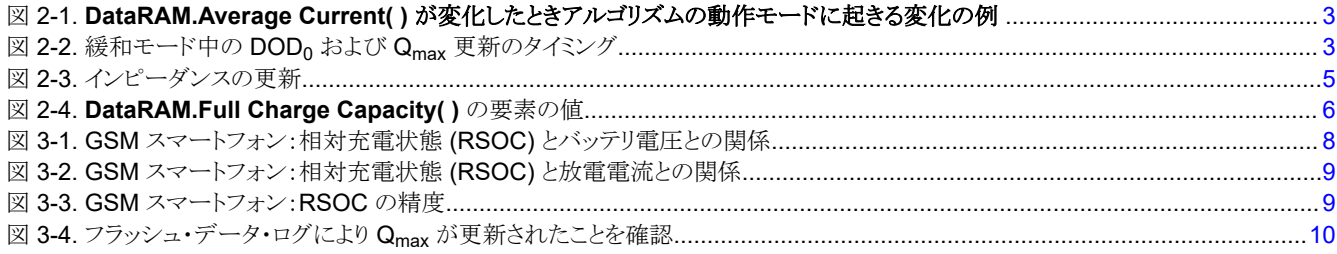

#### 商標

Impedance Track™ is a trademark of Texas Instruments.

すべての商標は、それぞれの所有者に帰属します。

<span id="page-1-0"></span>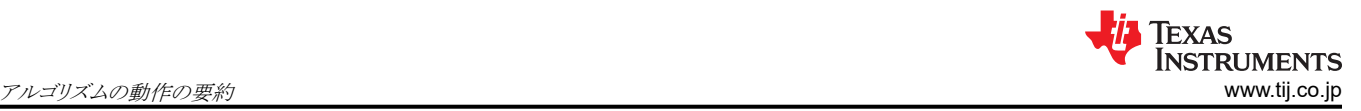

# **1** アルゴリズムの動作の要約

バッテリ残量測定のアルゴリズムは、3 種類の情報を使用して残りの容量 (DataRAM.Remaining Capacity( )) とフル充 電容量 (DataRAM.Full Charge Capacity( )) を計算します。

- 1. 化学:放電深度 (DOD) と合計化学的容量 Qmax
- 2. 電気:内部バッテリ抵抗は DOD に依存
- 3. 外部:負荷と温度

DataRAM.Full Charge Capacity( ) は、完全充電状態から、与えられた放電速度において、予備容量 (DF.Reserve Capacity) を差し引いた後で、DF.Terminate Voltage フラッシュ定数で定義される電圧に達するまでに放出される電荷の 量と定義されます。

DataRAM.Full Charge Capacity( ) は放電速度に依存し、速度が高いときや、温度が低いときには小さくなることに注意 してください。これは、セルの I\*R が低下すると、Terminate Voltage スレッショルドに達するまでの時間が短くなるためで す。

# **2** バッテリ残量計によって更新されるパラメータの詳細

# **2.1** アルゴリズムの動作モード

このアルゴリズムでは、充電、放電、緩和の各動作モードが区別されます。充電モードでは DataRAM.Flags( ) [DSG] ビ ットがクリアされ、放電および緩和モードではセットされます。各モードの開始と終了は、図 [2-1](#page-2-0) に示されているように、サ ブクラス Gas Gauging: Current Thresholds セクションの Data Flash (DF) パラメータによって制御されます。DF.Chg Relax Time 期間の後で DataRAM.Average Current( ) が DF.Quit Current より低くなると、充電モードを終了し、緩和 モードを開始します。DF. Quit Relax Time 期間の後で DataRAM.Average Current() が DF.Dsg Current Threshold より低くなると、放電モードを開始します。DF.Dsg Relax Time 期間の後で DataRAM.Average Current( ) が負の DF.Quit Current スレッショルドを上回ると、放電モードを終了して緩和モードを開始します。DF.Quit Relax Time 期間の 後で DataRAM.Average Current( ) が DF.Chg Current Threshold を上回ると、充電モードを開始します。

# **2.2** 化学的放電深度 **(DOD)** の更新

バッテリ残量計は、緩和状態のときの開路電圧 (OCV) の読み取り値に基づいて、化学的放電深度 (DOD<sub>0</sub>) の情報を更 新します。DOD を計算するには、予約データ・フラッシュのパラメータとして格納されている定義済みの表 DOC (OCV、 T) を使用して、DOD と OCV とを相互に関連付けます。この表は、LiCoO2/carbon、LiMn2O4/carbon など特定の化学 物質に固有のもので、ChemID( ) コマンド 0x0008 を送信してから ChemID() で読み取れる化学物質 ID によって識別 できます。[power.ti.com](http://power.ti.com) にある bq2750x プロダクション・フォルダからダウンロードできる特定のファームウェア・ファイル (\*.senc) を使用すると、バッテリ残量計を特定の化学物質用に設定できます。また、bqEASY ウィザードを使用して、化学 物質のプロファイルを bq2750x にプログラムすることもできます。

<span id="page-2-0"></span>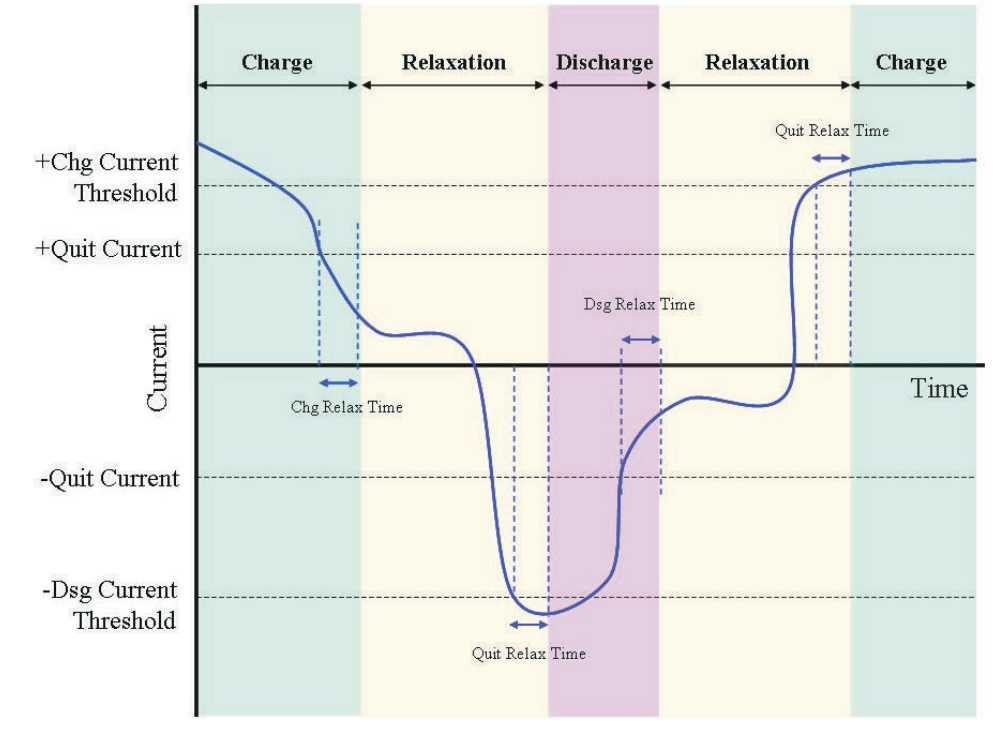

#### 図 **2-1. DataRAM.Average Current( )** が変化したときアルゴリズムの動作モードに起きる変化の例

緩和モード中のパラメータ更新のタイミングを、図 2-2 に示します。30 分間の緩和期間が経過した後、dV/dt < 4μV/s の 条件がチェックされます。この条件が満たされると、OCV の読み取り値が取得されます。その後、OCV 読み取り値は 100 秒ごとに取得されます。DOD は、線形補間 DOD = f(OCV、T) を使用し、測定された各 OCV 読み取り値に基づいて計 算されます。DOD<sub>0</sub>を更新するたびに、内蔵の PassedCharge が 0 に設定されます。

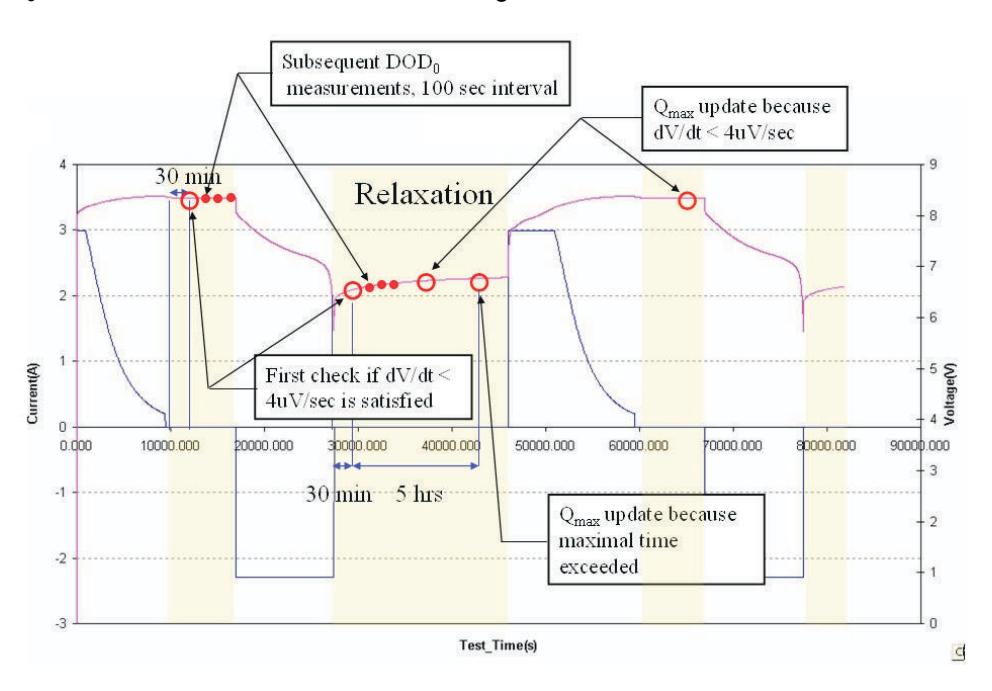

#### 図 **2-2.** 緩和モード中の **DOD<sup>0</sup>** および **Qmax** 更新のタイミング

OCV 読み取り時の電流が 0 でない場合、IR 補正が行われます。DOD の最初の繰り返しは、補正されていない OCV 読 み取り値から得られます。その後、抵抗値は R (DOD) 表から求められ、OCV 値を OCV`=OCV-I\*R として補正するため に使用されます。次に、修正された DOD が OCV` から得られます。この方法は、緩和モード中の電流が C/20 レートを

[JAJA721A](https://www.tij.co.jp/jp/lit/pdf/JAJA721) – JANUARY 2008 – REVISED NOVEMBER 2022 *[Submit Document Feedback](https://www.ti.com/feedbackform/techdocfeedback?litnum=JAJA721A&partnum=)*

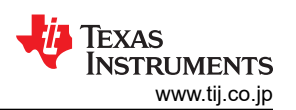

<span id="page-3-0"></span>下回っている場合に最高の精度を実現します。このため、DF.Quit Current が C/20 を超えないようにすることをお勧めし ます。

緩和状態が終了するまで DODo が測定されていない場合、直前の DODo と、最後の DOD 読み取り時から積分された PassedCharge が使用されます。

充電モードと放電モードでは、現在の DOD が毎秒、DOD = DODo + PassedCharge/Qmax として再計算されます。 DOD は、抵抗値をいつ更新する必要があるかを判定するためと、残り容量 (と FCC) の計算の開始点として使用されま す。残り容量の計算は、放電の開始直後、抵抗値の更新ごと、緩和モードに移行した後の各時点で行われます。

#### **2.3 Qmax** の更新

バッテリ・セルの最大化学容量 Qmax は、データ・フラッシュに DF.Qmax Cell x として格納されます。ここで、x = 0、1は セル番号です。GGは、充電または放電の前後に行われる2回の DOD 読み出し値に基づいて Qmax を更新します。た とえば、緩和中に DOD<sub>1</sub>を取得してから放電モードが開始すると、PassedCharge が積分されます。その後再度緩和モ ードを開始すると、DOD<sub>2</sub>が取得されます。

 $DOD_1$ と $DOD_2$ は、以後の $DOD_0$ の測定について図 [2-2](#page-2-0) に例示されているように、十分に緩和された状態での $OCV$ の 読み取り値から計算されます。十分に緩和された状態とは、dV/dt が 4μV/s 未満、または最大待ち時間の 5 時間を超え た場合です。最初の条件は、標準のバッテリについて DOD が 0~80% なら約 1 時間後、DOD が 80% を超える場合 は 3~4 時間後に満たされます。温度が低いと、緩和に必要な時間が長くなります。

DOD 測定の精度を高めるため、温度が 40℃より高い、または 10℃より低いときは、Qmax の計算が行われません。また、 DOD<sup>1</sup> または DOD<sup>2</sup> の電圧測定値の少なくとも 1 つが、3737mV~3800mV のセル電圧範囲で取得された場合、この 範囲では OCV(DOD) の依存性が非常にフラットなので、同様にこの計算は行われません。これらの制限値は化学物質 によって異なり、それぞれの物質について別に規定されています。

Q<sub>max</sub> は、Q<sub>max</sub> = PassedCharge / (DOD<sub>2</sub> - DOD<sub>1</sub>) として計算されます。

データ・フラッシュ定数 DF.Update Status は、最初の Q<sub>max</sub> 更新が行われたときに 1 だけインクリメントされます (たとえ ば、抵抗値の更新が行われていないなら 0 から 1 へ、抵抗値の更新が行われているなら 1 から 2 へ)。

PassedCharge が DF.Design Capacity の 37% を超えているときのみ更新が行われます。最初のサイクル (DF.Update Status = 0 のとき) については、DF.Design Capacity の 90% が必要です。これは、このサイクルが出荷時設定で行わ れ、Qmax が最初に計算されるためです。

Qmax の変動を防止するため、最初のサイクルを除くすべての Qmax 読み取り値に 1 次平滑化フィルタが適用されます。 PassedCharge が低い読み取り値は、平滑化での重み付けが小さくなります。

#### **2.4** 抵抗値の更新

抵抗値は、図 [2-3](#page-4-0) に示すように、放電中に更新されます。最初の抵抗値の更新は、負荷が開始した後で、過渡による歪 みを防止するため、特定の待ち時間の後に行われます。待機時間はデフォルトで 500 秒ですが、最大放電時間 (DF.Max Dsg Duration) が 500 秒未満の場合、以後の更新の待機時間は短くなります。待機時間は、DF.Max Dsg Duration - 200 として定義されます。待機時間は最短で 100 秒程度まで短縮される可能性があります。

この計算は、OCV(DOD、T) テーブルから取得した、同じ DOD での測定電圧と OCV 値を比較して行われます。

 $dV = V - OCV(DOD, T)$ 

 $R(DOD) = dV/I$ 

抵抗値の測定は連続的に行われ、RAM に保存されます。

DOD 充電量の 11.1% を超えるたびに (DOD 充電は PassedCharge / Q<sub>max</sub>)、データ・フラッシュ (DF.Ra Table 内) の 抵抗値が更新されます。DOD が 77.7% に達すると、抵抗値は 3.3% ごとに更新されます。放電の終了後に、抵抗値の 最後の更新が行われます。

定数 DF.Update Status は、最初のグリッド・ポイント抵抗値の更新が行われたとき 1 だけインクリメントされます (たとえ ば、Qmax の更新が行われていないなら 0 から 1 へ、Qmax の更新が行われているなら 1 から 2 へ)。

データ・フラッシュに格納する前に、抵抗値は 0℃に、Ra[dod] = R[dod]/exp(Rb[dod]\*T) として正規化されます。ここで、 R は特定の DOD で測定された抵抗値です。Rb[DOD] は、予約済みデータ・フラッシュ・テーブルとして格納されている

<span id="page-4-0"></span>特定の DOD におけるインピーダンス変化の温度係数の値で、T は℃単位の温度です。0℃に正規化した抵抗値は室温 での値より多少大きいため、R=dV/I の値とは直接比較できないことに注意してください。

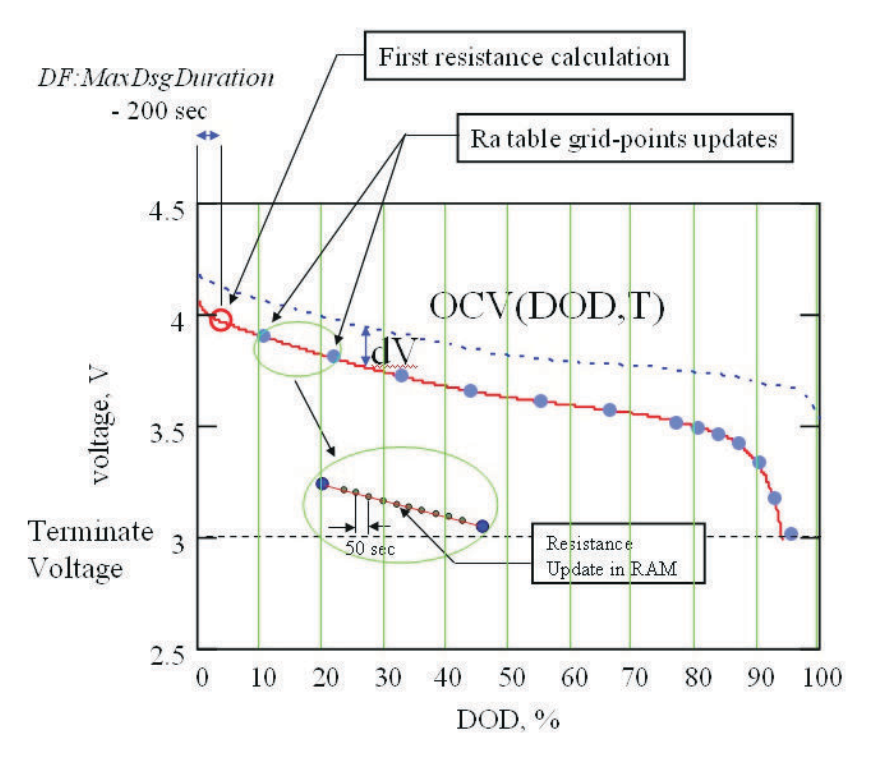

図 **2-3.** インピーダンスの更新

現在更新されているよりも高い DOD を持つグリッド・ポイントの抵抗値は、現在のグリッド・ポイントの変化と同じ係数 (例: 係数 Ra\_new/Ra\_old) でスケーリングされます。このようにして、抵抗値プロファイルの収束を高速化できます。

DF.Ra Table の値はミリオーム単位、DF.PackX Ra N の形式で保存されます。ここで、X は 0 から 1 までのパック番号、 N は 0 から 14 までのグリッド・ポイント番号で、77.7% までは DOD の 11.1% 刻みに、それより大きいときは DOD の 3.3% 刻みに相当します。bq27500 には、サポートされる 2 つのバッテリ・パックそれぞれに対応する 2 つの Ra テーブ ル (Ra と Rax) があります。データ・フラッシュ領域を節約するため、テーブルは圧縮されます。圧縮には、2 つの追加パ ラメータ (Base R と Gain) が使用されます。I=1..14 の解凍の式は、

R[i] = Base R + sum(R\_compressed[k], k = 1..I)×2<sup>Gain</sup>, および R[0]=Base R です。

DF.PackX Ra flag と DF.PackX Rax flag は、データ・フラッシュ列の使用方法を交換して、DF 書き込みの回数を減らす ために使用されます。フラグの値が 55 なら現在使用されているデータ列、FF なら現在使用されていないデータ列を示し ます。

DF.Update Status が 2 に設定される前に、抵抗値の更新で DOD が 100% を超えた場合、または抵抗値として負の値 が示される場合、どちらも DF.Q<sub>max</sub> Cellx の初期推定値が小さすぎることを示しているため、DF.Qmax Cell x が 11.1% 増やされ、すべての抵抗値が再計算されます。これは、最初の学習サイクルにおける通常の動作です。ただし、 DF.Qmax Cell x 初期推定値が正しい値と離れすぎている場合、抵抗値の精度を高くするために 2 回目のサイクルが必 要になることがあります。これを回避するには、DF.Qmax Cell x を、セルのメーカーによって指定された値と並列セルの 数を掛けた値に設定します。

DF.Update Status が 2 に設定された後で、抵抗値の変化は元の値の 5 倍以下、0.2 倍以上、正の値に制限されます。

# **2.5** 温度モデルの更新

放電中は温度が大きく変化するため、アルゴリズムは将来の温度を予測できる必要があります。これは、放電終了付近の 電圧をシミュレートするとき、バッテリ・インピーダンス (R = Ra × exp(Rb × T)) の温度補正に必要です。これを実現する ため、アルゴリズムは放電中に T(t) 依存性のデータを収集します。このデータは、熱交換係数や熱時定数など、単純な 熱モデルのパラメータを更新するために使用されます。これらのパラメータは、抵抗値と同時に更新されます。このアルゴ

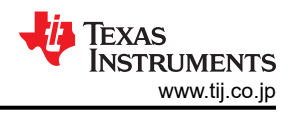

<span id="page-5-0"></span>リズムは、緩和期間中の外部温度 (T\_out) も記録します。これらのパラメータを使用して、現在の温度 T\_start から開始さ れ、放電の終了まで継続される温度プロファイルの計算を行う関数 T(t、T\_start) を定義します。

# **2.6 DataRAM.Remaining Capacity (RM)** と **DataRAM.Full Charge Capacity (FCC)** の更新

RM と FCC は、それぞれの抵抗グリッド・ポイントの更新後、放電の終了時、緩和モードの終了時に更新されます。

FCC は次の 3 つの要素で構成されます。

DataRAM.Full Charge Capacity( $) = Q_{start} + P$ assedCharge + RM

FCC の要素を、図 2-4 の例に示します。

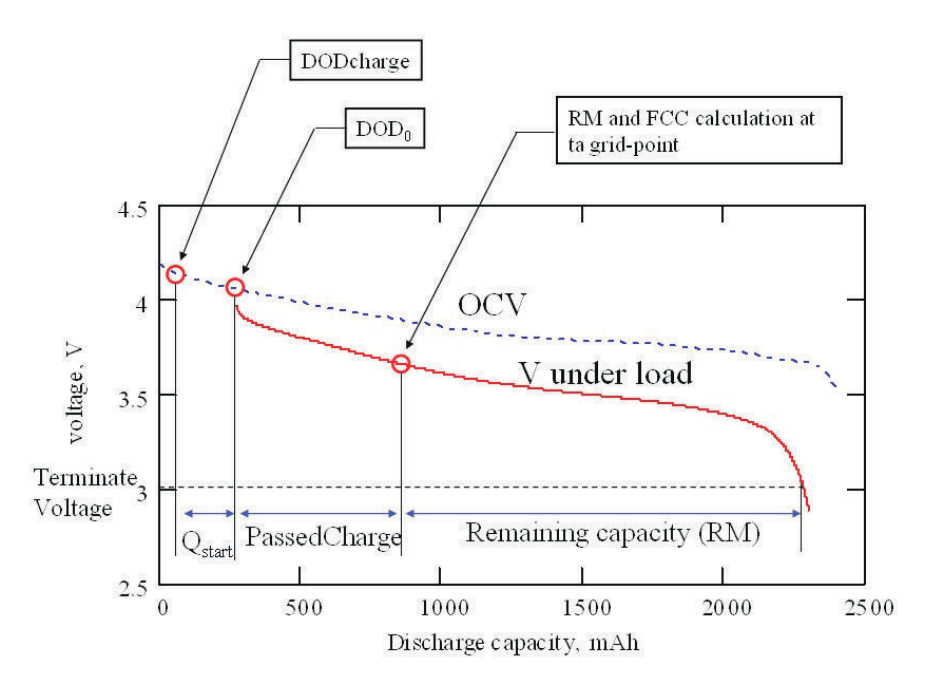

図 **2-4. DataRAM.Full Charge Capacity( )** の要素の値

- 1. Qstart は、完全充電状態 (DODcharge) から DOD = DOD<sub>0</sub> になるまでに放電する電荷の量です。完全充電された バッテリの場合、Qstart = 0 です。Qstart は、緩和モードの終了時に再計算されます。定電流の場合は単純に Qstart = Q<sub>max</sub> × (DOD<sub>0</sub> - DODCharge) ですが、定電力の場合は電圧シミュレーションが実行されます。DODCharge は、テ ーパー電流による充電終了後の最初の DOD<sub>0</sub> 更新で、DOD<sub>0</sub>と等しい値が代入されます。チャージャは通常、バッ テリをフル充電しないため、DODCharge は 0 よりも多少高くなることに注意してください。
- 2. PassedCharge は、現在の放電または充電中の積分クーロン数で、DOD<sub>0</sub>の更新ごとにゼロに設定されます。
- 3. 残り容量は、各抵抗グリッド・ポイントの更新後、および放電終了時に計算されます

DataRAM.Remaining Capacity( ) (RM) は、電圧シミュレーションを使用して計算されます。GG は現在の DODstart = DOD<sub>0</sub> + PassedCharge/Q<sub>max</sub> でシミュレーションを開始し、DOD を dDOD 増分の 4% ずつ加算して電圧 V(DODx、T) = OCV(DODx、T) + I×R(DODx、T) の計算を続行します。DOD[i]=DODstart + dDOD×I です。シミュレートされた電圧 V(DOD[i]) が DF.Terminate Voltage よりも低くなるまで、この加算は続けられます。低くなると、最終的な DOD が算出さ れます。DataRAM.Remaining Capacity( ) = (DODfin-DODstart)×Qmax です。

シミュレーションで使用される電流は、現在の放電中の平均電流です (DF.Load Select データ・フラッシュ定数を使用し て、複数の種類の平均化を選択できます)。シミュレーションは、定電流モード (DF.Load Mode = 0) または定電力モード (DF.Load Mode = 1) で実行できます。

# **2.7 DataRAM.Remaining Capacity( )** と **DataRAM.State Of Charge( )** の値の更新

DataRAM.Full Charge Capacity( ) は放電中、前に説明したいくつかのポイントでのみ更新されるのに対して、 DataRAM.Remaining Capacity( ) は積分された電荷に基づいて継続的に (1 秒ごと) 更新されます。 DataRAM.Remaining Capacity( ) = RM - Q\_integrated で、Q\_integrated は前回の RM 計算以後に放出された電荷

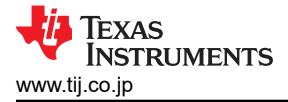

です。DataRAM.Remaining Capacity( ) は、相対的な DataRAM.State Of Charge( ) を更新するためにも使用されま す。この値は相対的な DataRAM.State Of Charge( )= DataRAM.Remaining Capacity( ) × 100/ DataRAM.Full Charge Capacity( ) として毎秒更新されます。

同じ値を使用して、空になるまでの実行時間も DataRAM.Time To Empty( ) = DataRAM.Remaining Capacity( ) / DataRAM.Average Current( ) として計算されます。

RM のシミュレーションが定電力モード (DF.Load Mode = 1) で実行されていても、DataRAM.Remaining Capacity( ) と DataRAM.Time To Empty( ) の報告は mAh と 10mWh のどちらの値でも行えることに注意してください。次の値は常に mAh 単位で報告されるか、mAh 値から導出されます。

- *DataRAM.Remaining Capacity( )*
- *DataRAM.Full Charge Capacity( )*
- *DataRAM.Time To Empty( )*
- *DataRAM.Nominal Avail. Capacity( )*
- *DataRAM.Full Available Capacity( )*
- *DataRAM.State of Charge( )*

次の値は常に mWh 単位で報告されるか、mWh 値から導出されます。

- *DataRAM.Available Energy( )*
- *DataRAM.Average Power( )*
- *DataRAM.TimeToEmpty Const. Power( )*

定電力モード (DF.LoadModes = 1) の場合、空になるまでの実行時間は、DataRAM.TimeToEmpty( ) = DataRAM.AvailableEnergy( ) / DataRAM.AveragePower( ) で計算され、低電圧で消費電力が増加する関係上、ほと んどのデバイスで一般的に正確です。

7

<span id="page-7-0"></span>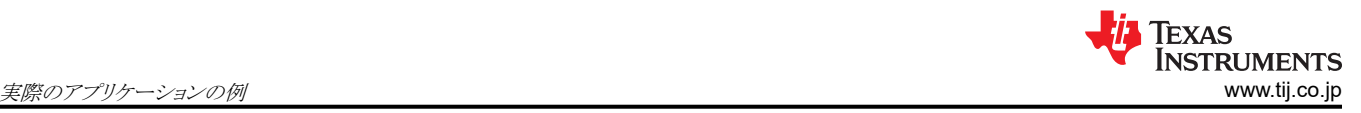

# **3** 実際のアプリケーションの例

### **3.1 GSM** スマートフォン・アプリケーション

ノート PC のバッテリ・アプリケーションでは負荷プロファイルが比較的一定なのに対して、携帯電話 / スマートフォンや PDA では、実際の通信プロトコル (GSM、CDMA、3G GSM、3G CDMA) に応じて、負荷プロファイルが大きく変動しま す。この種類のアプリケーションに関する疑問は、Impedance Track™ でバッテリ残量をどのようにして正確に予測する かという問題と常に関連しています。電流が大きく変動すると、どのような影響があるでしょうか。この例では、Impedance Track™ の精度を調べるため、GSM スマートフォンを使用します。

前に説明したように、Q<sub>max</sub> と抵抗はどちらも、特定の条件が満たされたときのみ更新できます。 電流が大きく変動すると き、正確な OCV 読み取りを行うのは困難なことがあります。以下では、これらの基準について注意深く検討します。

まず、OCV の読み取りにゼロ電流が必要ないことを明確にする必要があります。必要なのは低電流 (C/20 レート未満) の みです。これは、携帯電話 / スマートフォン・アプリケーションにおいて、電話がスタンバイ・モードのときに一般的な電流 です。緩和中のデフォルトは DF.Quit Relax Time = 1 なので、短いスパイク電流パルスが発生しても残量計は緩和モー ドからウェークアップしません。緩和モードを終了するには、電流を 1 秒より長く High に維持する必要があります。

次に、スパイクの瞬間に単一の電圧読み取りポイントが正確に取得されると、そのポイントは無視されます。これは、電流 が DF.DSG 電流スレッショルドを超えているかどうかが IT によりチェックされるためです。超えている場合は、以前の OCV 読み取り値が使用されます。図 [2-3](#page-4-0) に示すように、これらの読み取り値は RAM に保存されます。

このテストで使用している GSM フォンは、登録済みの電話です。テスト中は、実際の通話とともに、ゲームのプレイやメー ルのチェックなどのアプリケーションと、スタンバイ・モードが使用されます。バッテリの電圧と放電電流は、タイム・スタンプ 付きでログに記録されます。IT により報告された RSOC もログに記録されます。

図 [3-2](#page-8-0) に示すように、IT により報告される電流は、デバイス内の A/D コンバータ (ADC) と、IT アルゴリズムによって平均 化されます。GSM フォンは GSM プロトコル\* で動作していますが、報告されるピーク電流は、電話の LCD 画面がオンの とき約 200mA~300mA で、画面がオフのときは約 80mA です。

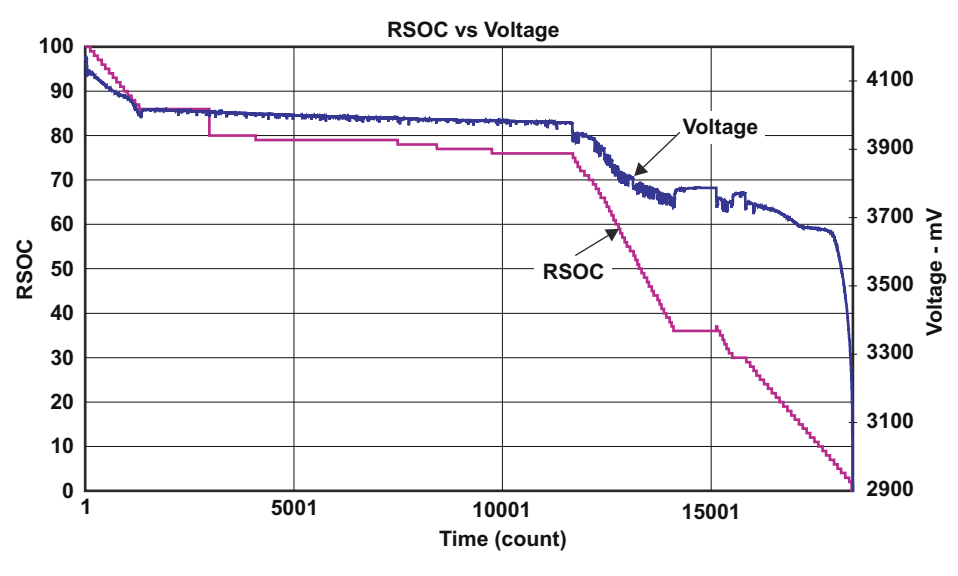

\*GSM 波形:0.48ms の間 1A、4.76ms の間 72mA

図 **3-1. GSM** スマートフォン:相対充電状態 **(RSOC)** とバッテリ電圧との関係

<span id="page-8-0"></span>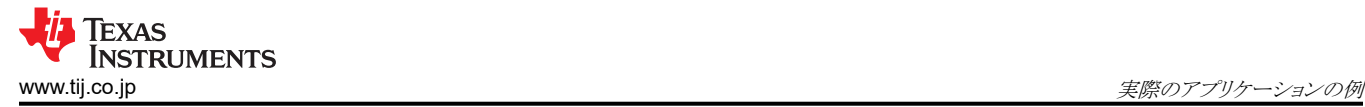

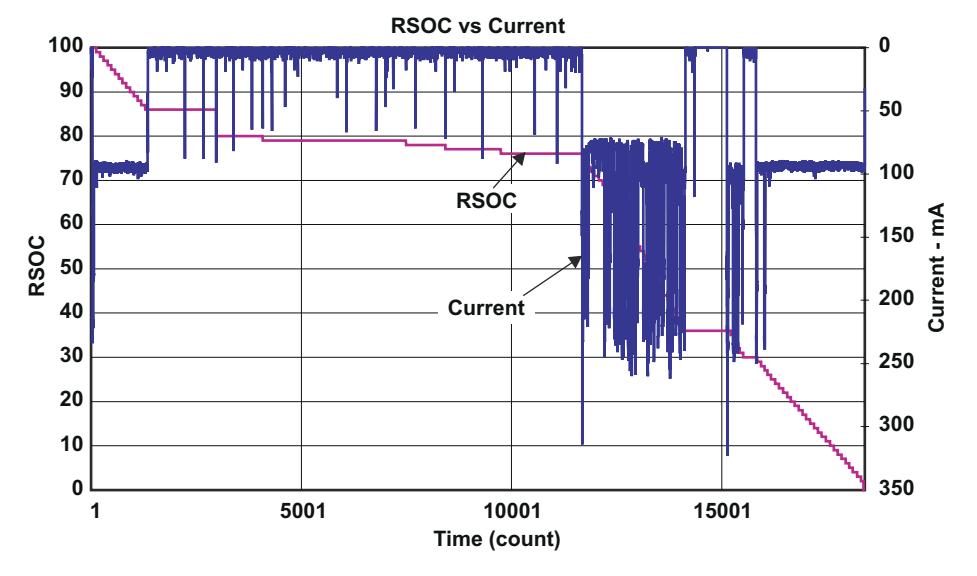

図 **3-2. GSM** スマートフォン:相対充電状態 **(RSOC)** と放電電流との関係

次に、この特定のテストの RSOC 精度をデータ・ログ・ファイルから計算すると、放電サイクル全体での RSOC 精度が、 図 3-3 に示されます。放電が開始されると、誤差は約 4% になりますが、電話がスタンバイ・モードに移行すると、RSOC = 85% 前後になり、大電流スパイク (遅延あり) に関係なく IT によって正確な OCV 読み取りが行われます。RSOC = 80% から RSOC = 0% までの範囲で、精度は 2% 以内です。

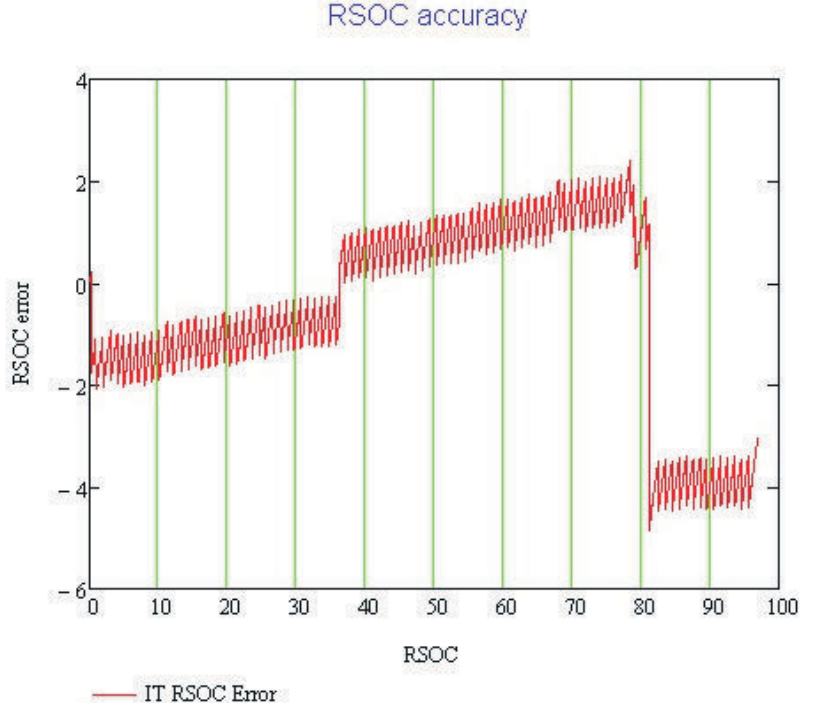

図 **3-3. GSM** スマートフォン:**RSOC** の精度

このテストにより、負荷プロファイルが大きく変動するときも、IT アルゴリズムが期待したように動作することが証明されまし た。大電流スパイクは、IT の精度に影響しません。

元のデータ・フラッシュの内容を最終的なデータ・フラッシュの内容と比較すると(図 [3-4](#page-9-0) を参照)、実際のアプリケーショ ン・テスト中に Q<sub>max</sub> が更新されたことが明確に示されています。残量計は、Q<sub>max</sub> の更新と RSOC の更新を完了するた め、Qmax の更新条件を満たせることが証明されました。

<span id="page-9-0"></span>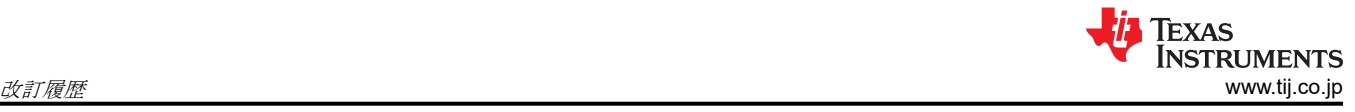

| $ \Box$ $\times$<br>Text Compare - UltraCompare Professional                           |               |                                                        |   |              |            |                                                           |
|----------------------------------------------------------------------------------------|---------------|--------------------------------------------------------|---|--------------|------------|-----------------------------------------------------------|
| File<br>Edit View<br>Options Window Help                                               |               |                                                        |   |              |            |                                                           |
| ◆ 企   国 论   著 都 の 旨<br>m e m<br>目<br>ø<br>ାସ<br>$\boxed{1}$ if<br>$\star$ $\neq$<br>≡  |               |                                                        |   |              |            |                                                           |
| C:\\BB_v20_00000.gg<br>C:\\BB_v20_01340.gg                                             |               |                                                        |   |              |            |                                                           |
| 219<br>220                                                                             |               | IT Enable = $01$<br>App Status = $00$                  |   |              | 219<br>220 | $IT$ Enable = 01<br>App Status = 00                       |
| $221$ *                                                                                |               | $Qmax$ Cell $0 = 981$                                  |   |              | 221        | $Qmax$ Cell $0 = 990$                                     |
| 222<br>223                                                                             | $\star$       | Cycle Count $0 = 3$<br>Update Status $0 = 02$          |   |              | 223        | 222 Cycle Count $0 = 4$<br>Update Status $0 = 02$         |
| 224<br>225                                                                             |               | Qmax Cell $1 = 975$<br>Cycle Count $1 = 0$             |   |              | 224<br>225 | Qmax Cell 1 = 975<br>Cycle Count $1 = 0$                  |
| 226<br>227                                                                             |               | Update Status $1 = 00$<br>Cell 0 Chg dod at $E_0C = 0$ |   | $\leftarrow$ | 227        | 226 Update Status $1 = 00$<br>Cell 0 Chg dod at EoC = $0$ |
| 228                                                                                    |               | Cell 1 Chg dod at $E_0C = 0$                           |   |              | 228        | Cell 1 Chg dod at $E_0C = 0$                              |
| 229<br>230                                                                             | $^\star$<br>* | Avg I Last Run = $-249$<br>Avg P Last Run = $-947$     |   |              | 229<br>230 | Avg I Last Run = $-178$<br>Avg P Last Run = $-679$        |
| 231<br>232                                                                             | *<br>$\star$  | Delta Voltage = $3$<br>Max $Dsg$ Duration = 700        |   |              | 231<br>232 | Delta Voltage = $16$<br>Max Dsg Duration = $593$          |
| 233<br>⊣∐                                                                              |               |                                                        | ▶ |              | 233<br>⊣∥  |                                                           |
| $\mathbf{1}$                                                                           | [Header]      |                                                        |   |              |            |                                                           |
| 1                                                                                      | [Header]      |                                                        |   |              |            |                                                           |
| Scrollable Map<br><b>Different</b><br>$ 8$ Block(s) diff $36:36$ Line(s) diff<br>Ready |               |                                                        |   |              |            |                                                           |

図 **3-4.** フラッシュ・データ・ログにより **Qmax** が更新されたことを確認

# **4** 改訂履歴

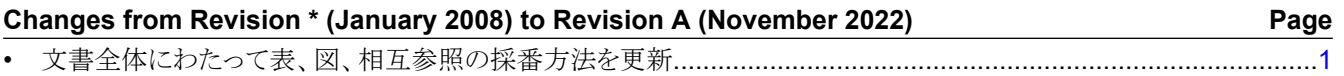

#### 重要なお知らせと免責事項

TI は、技術データと信頼性データ (データシートを含みます)、設計リソース (リファレンス・デザインを含みます)、アプリケーションや 設計に関する各種アドバイス、Web ツール、安全性情報、その他のリソースを、欠陥が存在する可能性のある「現状のまま」提供してお り、商品性および特定目的に対する適合性の黙示保証、第三者の知的財産権の非侵害保証を含むいかなる保証も、明示的または黙示的に かかわらず拒否します。

これらのリソースは、TI 製品を使用する設計の経験を積んだ開発者への提供を意図したものです。(1) お客様のアプリケーションに適した TI 製品の選定、(2) お客様のアプリケーションの設計、検証、試験、(3) お客様のアプリケーションに該当する各種規格や、その他のあら ゆる安全性、セキュリティ、規制、または他の要件への確実な適合に関する責任を、お客様のみが単独で負うものとします。

上記の各種リソースは、予告なく変更される可能性があります。これらのリソースは、リソースで説明されている TI 製品を使用するアプ リケーションの開発の目的でのみ、TI はその使用をお客様に許諾します。これらのリソースに関して、他の目的で複製することや掲載す ることは禁止されています。TI や第三者の知的財産権のライセンスが付与されている訳ではありません。お客様は、これらのリソースを 自身で使用した結果発生するあらゆる申し立て、損害、費用、損失、責任について、TI およびその代理人を完全に補償するものとし、TI は一切の責任を拒否します。

TI の製品は、TI [の販売条件、](https://www.ti.com/ja-jp/legal/terms-conditions/terms-of-sale.html)または [ti.com](https://www.ti.com) やかかる TI 製品の関連資料などのいずれかを通じて提供する適用可能な条項の下で提供され ています。TI がこれらのリソースを提供することは、適用される TI の保証または他の保証の放棄の拡大や変更を意味するものではありま せん。

お客様がいかなる追加条項または代替条項を提案した場合でも、TI はそれらに異議を唱え、拒否します。

郵送先住所:Texas Instruments, Post Office Box 655303, Dallas, Texas 75265 Copyright © 2023, Texas Instruments Incorporated